2020 ENES WORKSHOP

/////////

# Compiler Toolchain for Scalable Weather and Climate Simulation using FV3 on GPUs

**Johann Dahm <johannd@vulcan.com>,** Eddie Davis, Tobias Wicky, Mark Cheeseman, Oliver Elbert, Oli Fuhrer, Rhea George, Jeremy McGibbon

**Session 2: Performance Portability 28 May, 2020**

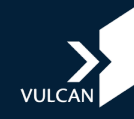

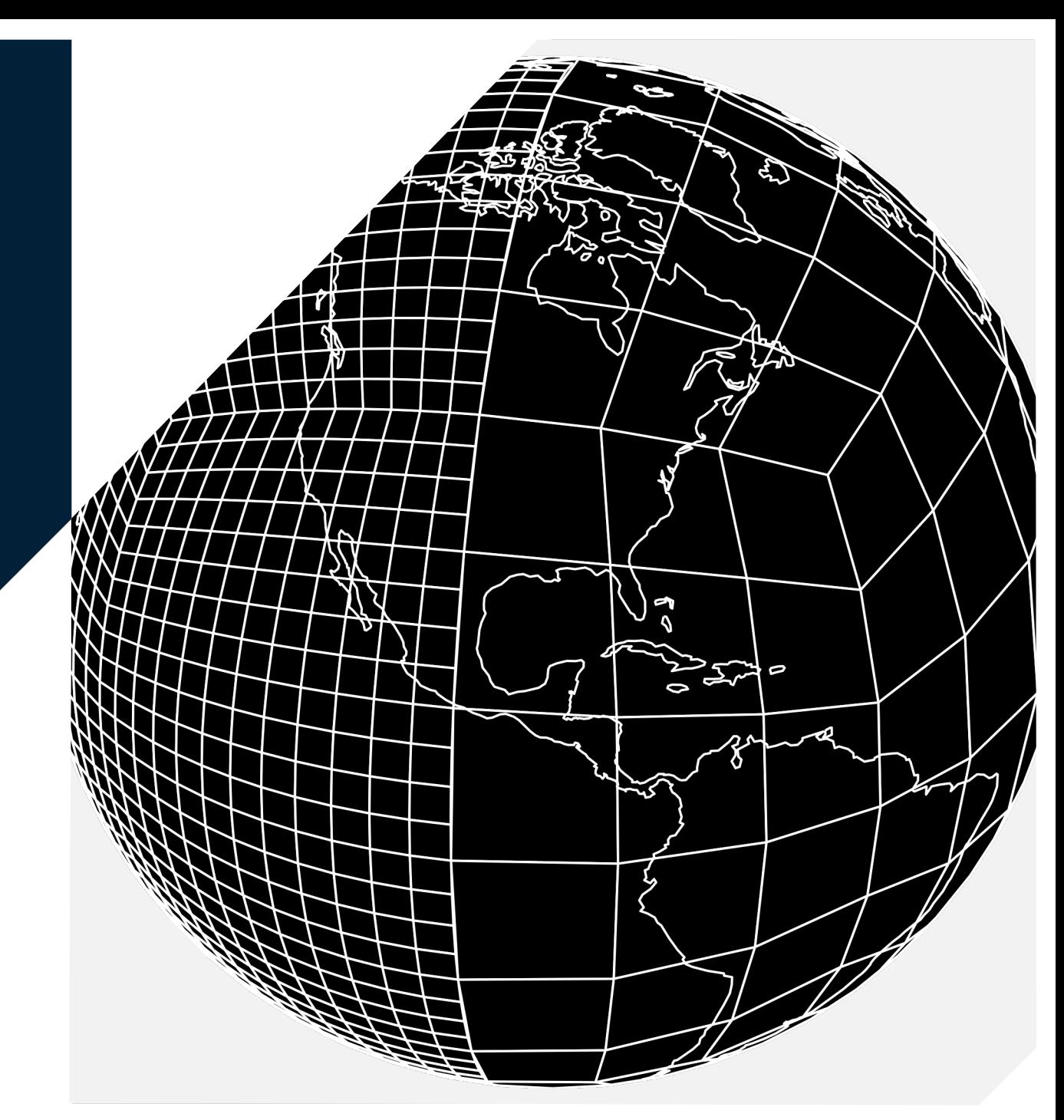

# Vulcan Climate Modeling Vulcan is Paul Allen's company and engine for philanthropic efforts

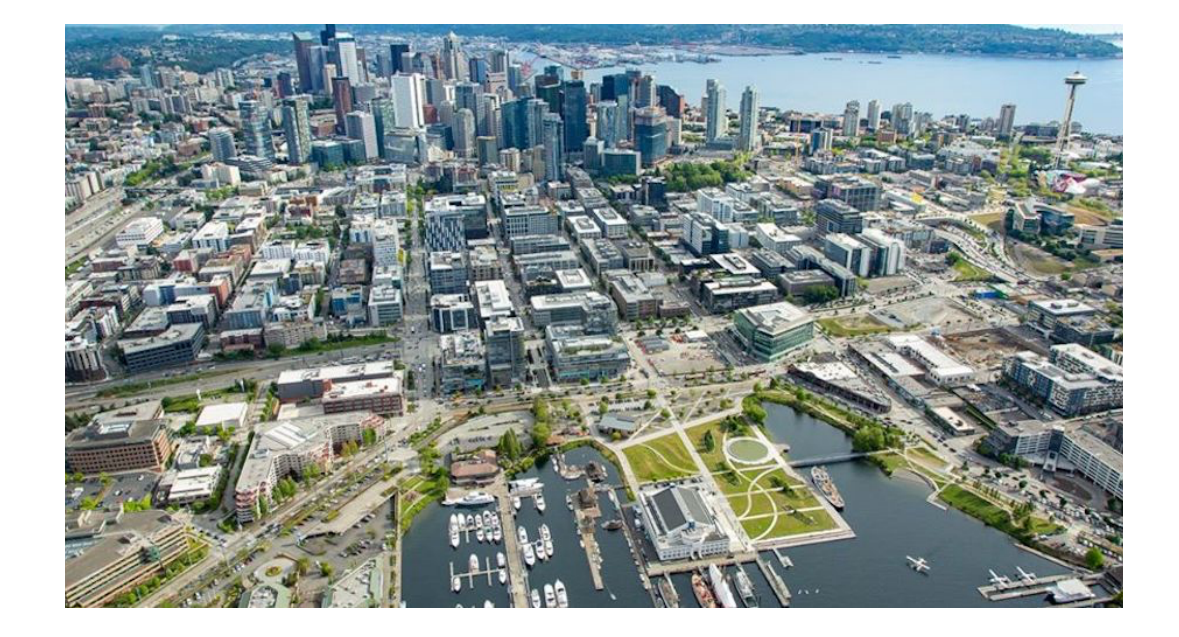

Mission: Reduce uncertainties in model output based by machine learning and supercomputers

- ML: Learn parameterizations of physics models
- DSL: Enable execution on latest tech

VCM is partnered with GFDL in Princeton

Located in downtown Seattle

Part of the Impact Team – "Tech for Good"

Startup-like culture of software engineers and machine-learning scientists

# Goal: Improve a climate model by enabling global stormresolving atmospheric simulations on modern supercomputers

Multidecadal simulations and ensembles are still prohibitively expensive

But weather, seasonal, annual or possibly decadal timescales are within reach on large supercomputers

Push the envelope of what's possible!

Produce GSRM data for ML training

- Year 1: Rewritten dynamical core
- Year 2: Rewritten atmospheric model and demonstration run on supercomputer

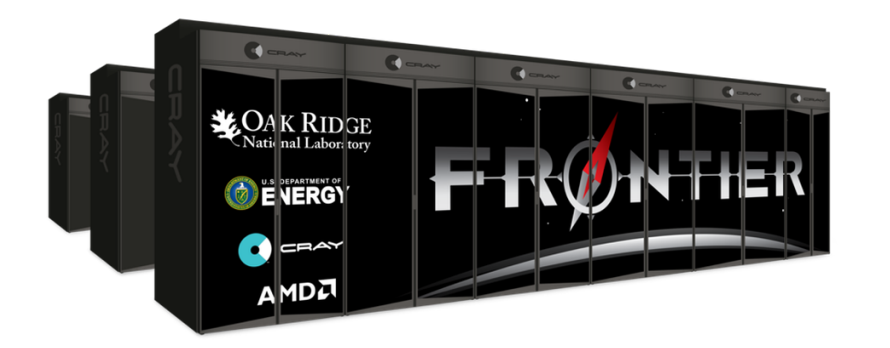

# FV3GFS: Cubed-Sphere Grid

FV3GFS is solved using a structured grid on each of the six cube faces

MeteoSwiss and CSCS have ported the COSMO dycore regional model using the GridTools C++ framework and embedded DSL

github.com/GridTools/gridtools

Leverage the underlying tools requires adapting tools to deal with edges and corners (similar as boundary conditions of regional models) and other new motifs

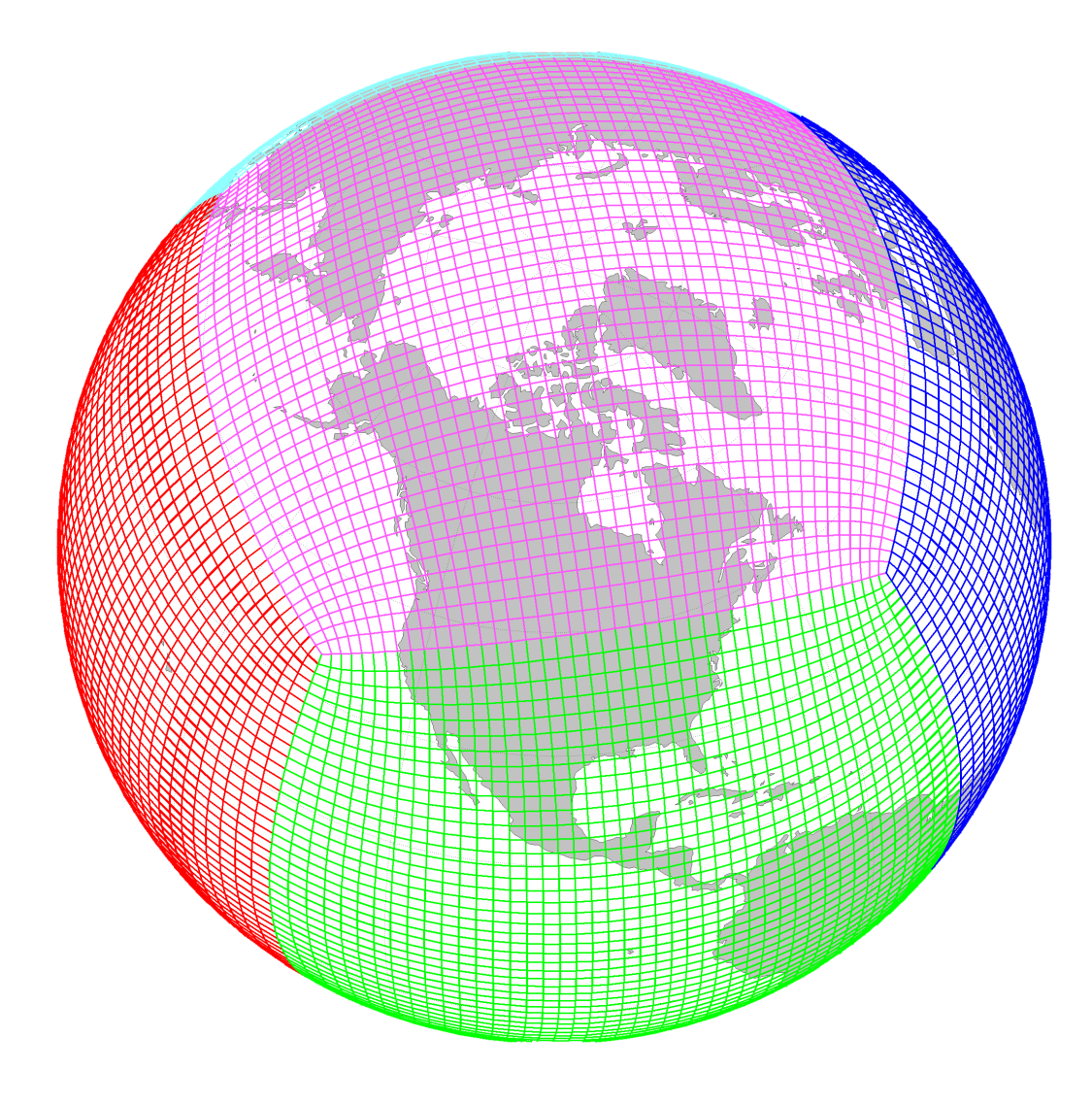

## Development Roadmap

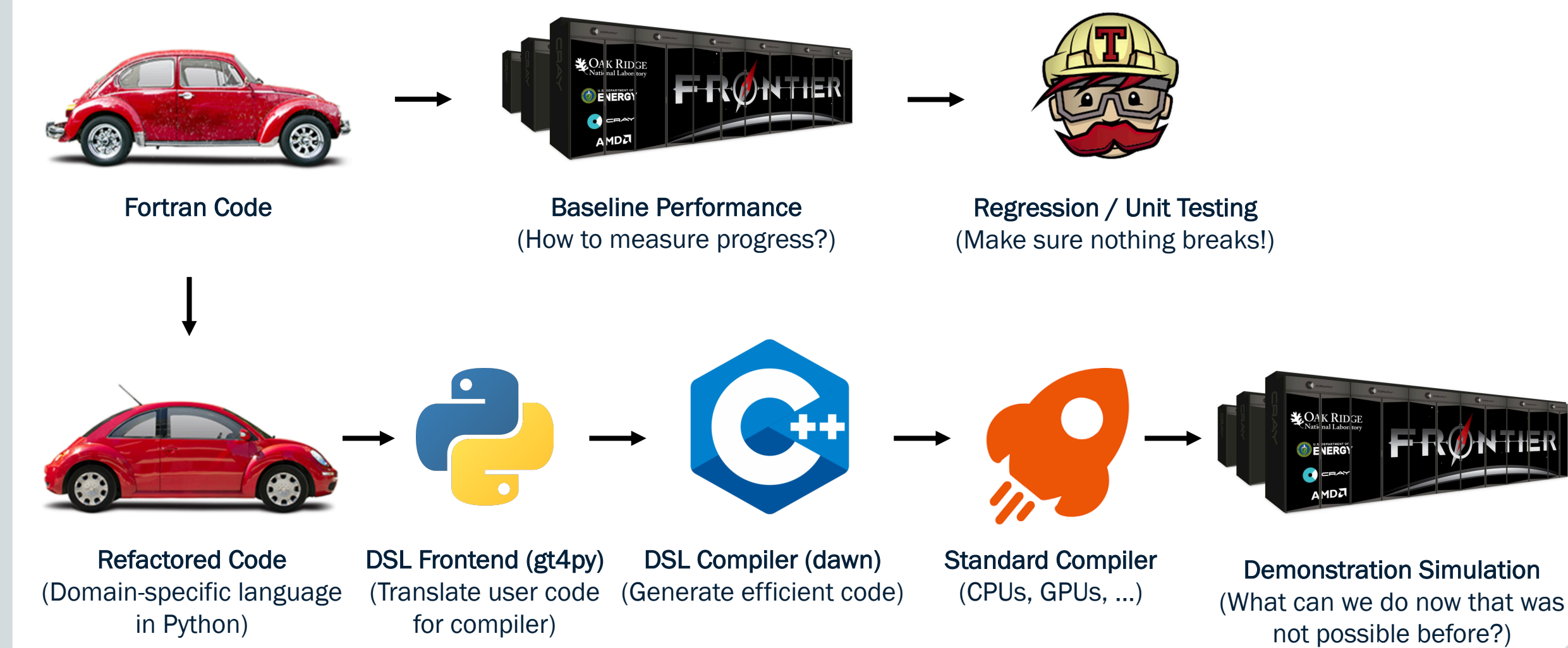

#### 111111111

## Baseline Performance

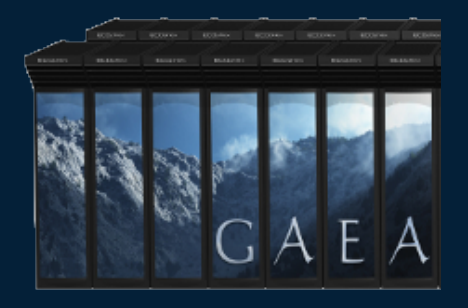

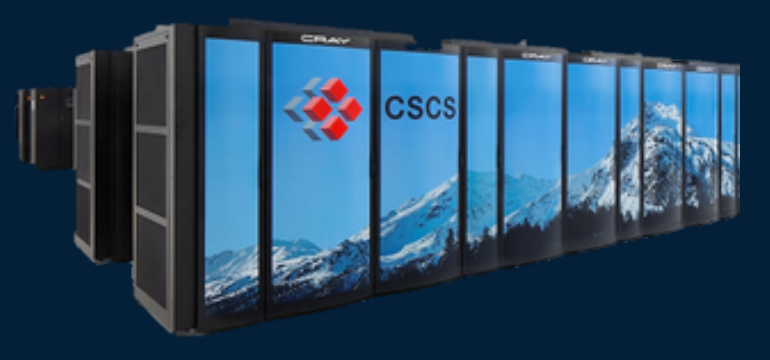

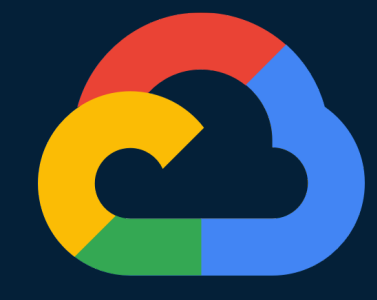

Gaea (GFDL) Cray XC40 2272 nodes (2 Broadwell CPUs)

### **Status**

- FV3 ran at 200km, 13km, 3km
- No container support

Piz Daint (CSCS) Cray XC50 5320 nodes (Haswell CPU + P100 GPU) Google Cloud Single VM (Skylake CPUs)

### **Status**

- FV3 ran at 200km, 13km, 3km
- Container support enabled

### **Status**

- FV3 ran at 200km, 13km
- Container support enabled

111111111

# Python Ubiquity

Growing community in the atmospheric sciences

Lingua franca of atmospheric science and data science students

But… Can we achieve the 3 Ps?

- Performance Run efficiently across range of systems (laptops to HPC systems)
- Portability Map onto multiple hardware targets (CPUs, GPUs, …)
- Productivity User code is a high-level specification of algorithm using Python

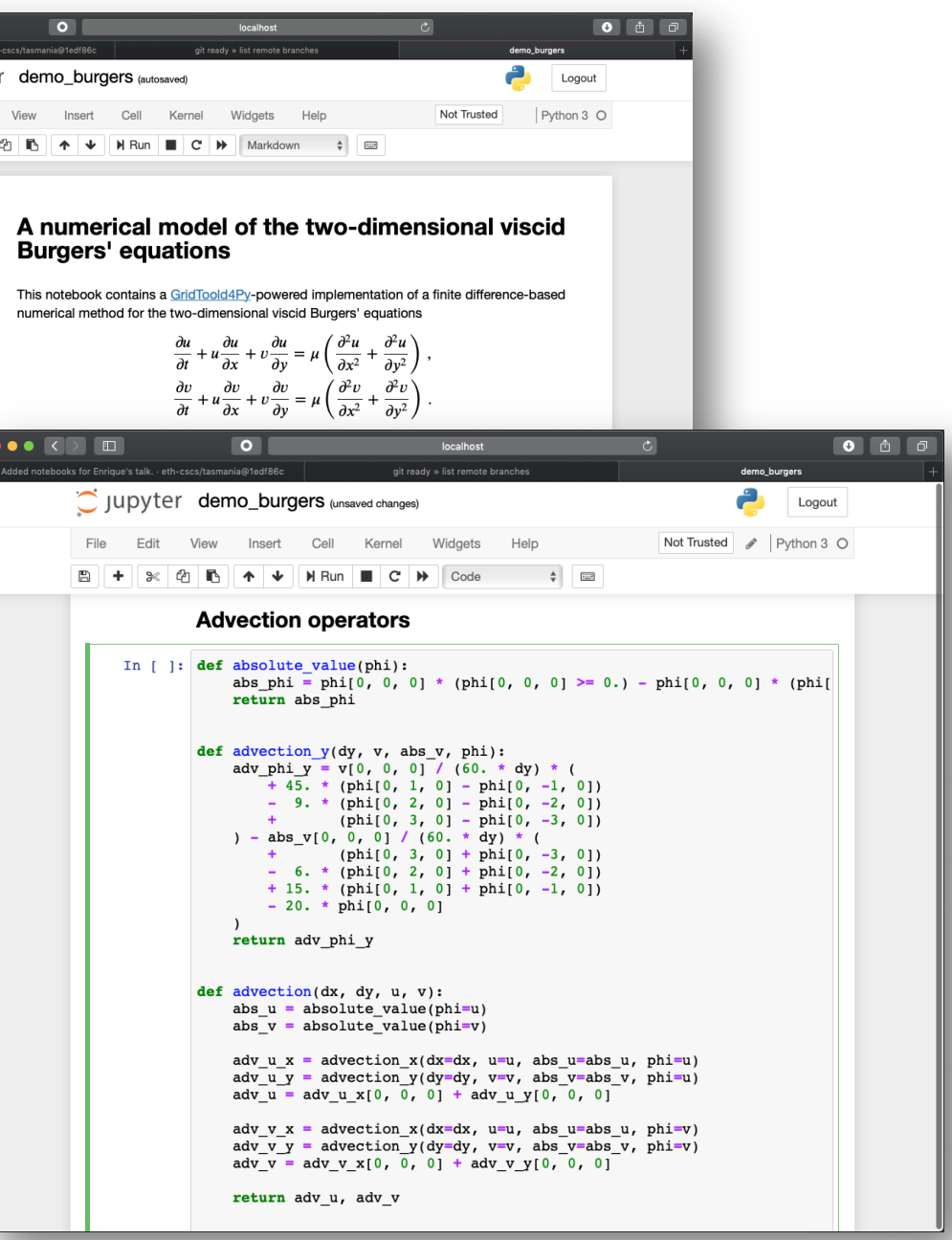

 $\tilde{\bigcirc}$  jupytei Edit

# Python GridTools DSL

Python itself is too slow for execution on a supercomputer, so we use a DSL that generates GridTools C++ code

### github.com/GridTools/gt4py

Active collaboration with ETH Zurich, CSCS, and MeteoSwiss on the further development of the package

### Features

- 1. No explicit parallelism or optimization
- 2. Can execute in plain Python for testing / debugging
- 3. Writes to interface that compiler toolchain consumes and generates efficient low-level code

#### **import gt4py.gtscript as gtscript**

```
@gtscript.function
def advection_x(dx, u, phi):
    adv phi x = u[0, 0, 0] / (60. * dx) * (
        + 45. * (phi[1, 0, 0] - phi[-1, 0, 0])- 9. * (phi[2, 0, 0] - phi[-2, 0, 0])
                (\text{phi}[3, 0, 0] - \text{phi}[-3, 0, 0])) - abs(u[0, 0, 0]) / (60. * dx) * (
        + (phi[3, 0, 0] + phi[-3, 0, 0])
        - 6. * (phi[2, 0, 0] + phi[-2, 0, 0])
        + 15. * (phi[1, 0, 0] + phi[-1, 0, 0])-20. * \phi phi[0, 0, 0]return adv_phi_x
```

```
@gtscript.stencil(backend="numpy")
def advection(
   in u: gtscript.Field[np.float64],
    out adv: gtscript.Field[np.float64],
    *,
    dx: float
):
```
**with** computation(PARALLEL), interval(...): out adv = advection  $x$ (dx=dx, u=in u, phi=in u)

## Stencil Lifecycle

**@gtscript.stencil(backend="dawn:cuda") def** advection(

in\_u: gtscript.Field[np.float64], out adv: qtscript.Field[np.float64], dx: float): **with** computation(PARALLEL), interval(...):

out adv =  $advection x(...)$ 

GT4Py stencil pipeline initiated with python function decorator

Stencil Internal Representation (IR) - draft implementation of HIR standard

Calls Dawn with stencil IR as a JSON object through python interface

Generated code is inserted into pybind11 bindings to create loadable python module

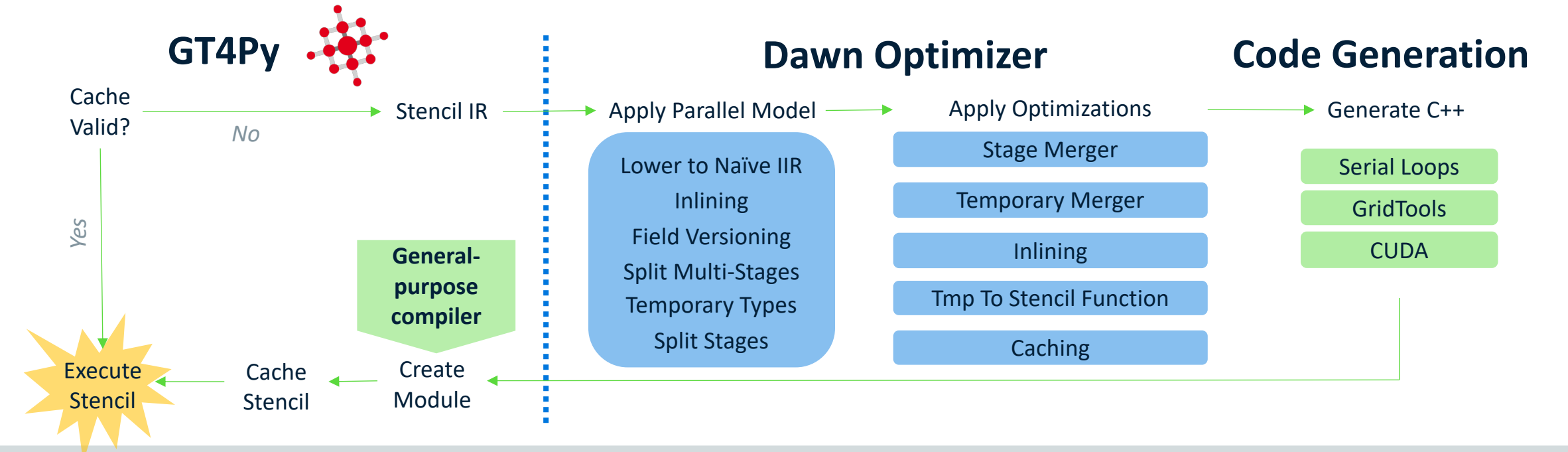

# Why DSL Compiler?

High-level compilers bridge the gap between readable and performant code

Separation of concerns between numerical model development and HPC

Can perform high level transformations that be difficult for general-purpose compiler, e.g.

- Merging stencils (+ inlining)
- Code reordering
- Field caching

### **Aggressive optimization: stencil fusion**

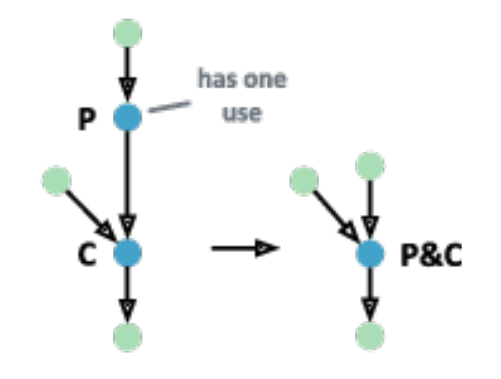

### **Effect of inlining and unrolling on FV3 and COSMO stencil performance**

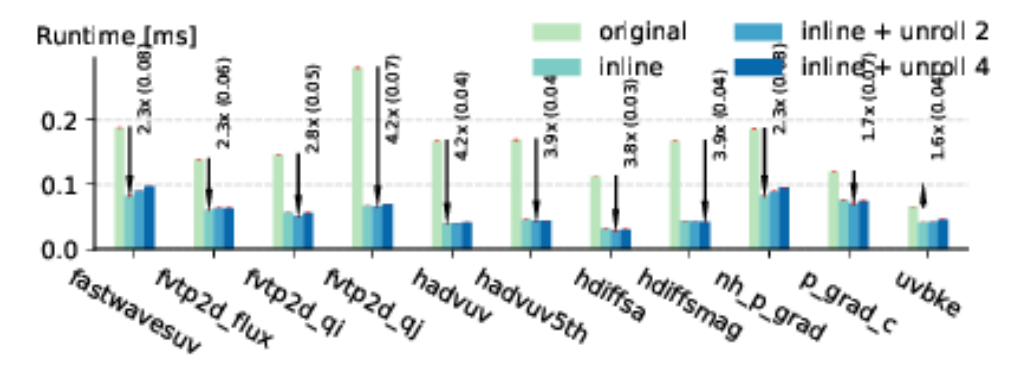

*Domain-Specific Multi-Level IR Rewriting for GPU, Gysi, et. al. submitted*

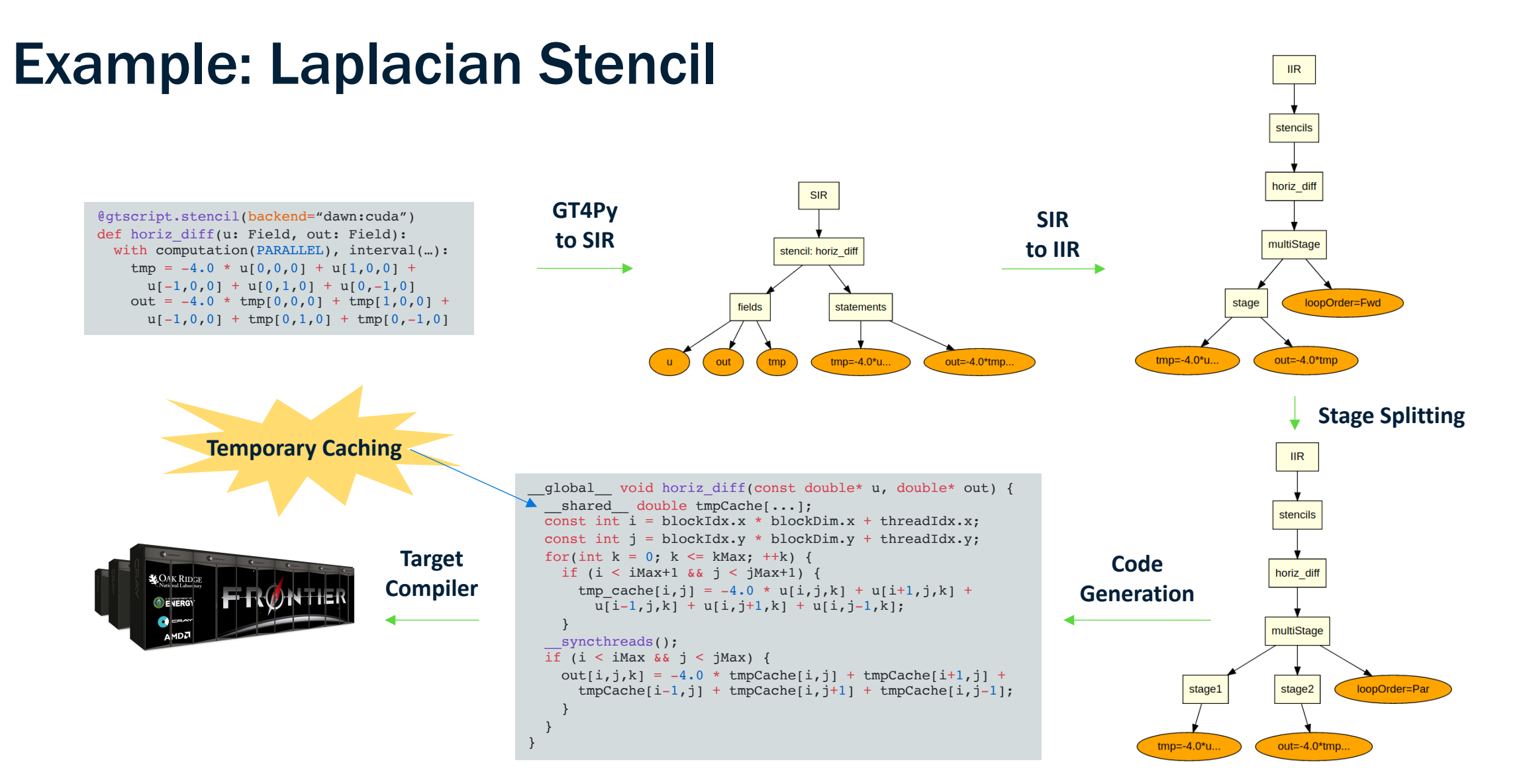

# FV3 Optimization

```
def update dz c(dp ref: Field, zs: Field, area: Field,
   ut: Field, vt: Field, qz: Field, qz x: Field,
   gz_y: Field, ws3: Field, *, dt: float):
   with computation(PARALLEL):
       with interval(0, 1):
           xfx = p weighted average top(ut, dp_ref)
           yfx = p weighted average top(vt, dp_ref)
       with interval(-1, None):
           xfx = p weighted average bottom(ut, dp ref)
           yfx = p weighted average bottom(vt, dp ref)
       with interval(1, -1):
           xfx = p weighted average domain(ut, dp ref)
           yfx = p weighted average domain(vt, dp_ref)
   with computation(PARALLEL), interval(...):
        fx, fy = xy_tlux(gz_x, gz_y, xfx, yfx)gz = (gz + x + 1) is divergence(fx, fy)) /
            (\text{area} + \text{flux divergence}(xfx, xfy))with computation(PARALLEL), interval(-1, None):
        rdt = 1.0 / dtws3 = (zs - qz) * rdtwith computation(BACKWARD), interval(0, -1):
       qz kp1 = qz[0, 0, 1] + DZ MIN
       gz = qz if qz > qz kp1 else qz kp1
```
Initial implementation of update on C-grid (right) would result in four "multistages" or repeated GPU kernel calls

Using aggressive optimization in Dawn, this results in a single backward (in k) multistage with 7 stages

```
Stage 0 Do (end-1:end)
   xfx = p weighted average bottom(ut, dp_ref)
   yfx = p weighted average bottom(vt, dp_ref)
Stage 0 Do (start:start+1)
   xfx = p weighted average top(ut, dp_ref)
   yfx = p weighted average top(vt, dp_ref)
Stage 1 Do (start+1:end-1)
    xfx = p weighted average domain(ut, dp ref)
   yfx = p weighted average domain(vt, dp ref)
Stage 2 Do (start:end)
    fx, fy = xy flux(gz x, gz y, xfx, yfx)
Stage 3 Do (start:end)
    gz 0 = (gz \, y \, * \, area + flux \, divergence(fx, fy))(area + flux divergence(xfx, xfy))Stage 4 Do (end-1:end)
    qz0 = qzStage 5 Do (start:end-1)
    qz kp1 = qz[0, 0, 1] + DZ MIN
    gz = gz if gz > gz kp1 else gz kp1
Stage 6 Do (end-1:end)
    ws3 = (zs – gz_0) * 1.0 / dt
```
# Porting Infrastructure

Developed test/validation framework using Serialbox

github.com/GridTools/serialbox

```
Versioned serialization data is kept in cloud buckets
```
Pytest-driven framework while developing stencils proven invaluable for catching errors

```
dyn_core.F90
```
...

...

```
!$ser savepoint PGradC-In
!$ser data delpc=delpc pkc=pkc gz=gz uc=uc vc=vc
call p_{grad_c}(delpc, pkc, gz, uc, vc, ...)
!$ser savepoint PGradC-Out
!$ser data uc=uc vc=vc
```
### import numpy as np import serializer ... # read serialized inputs  $sp = 'PGradC-In'$ delpc = serializer.read('delpc', sp) pkc = serializer.read('pkc', sp)  $gz =$  serializer.read('gz', sp)  $uc =$  serializer.read('uc', sp)  $vc = serializer.read('vc', sp)$ # run computation uc,  $vc = p_{grad_c}(delpc, pk, gz, uc, vc, ...)$ # read serialized outputs sp = 'PGradC-Out' uc\_ref = serializer.read('uc', sp) vc ref = serializer.read('vc', sp) # check result  $eps = 3.0e-6$ assert  $np.all(np.abs(uc - uc\_ref) < eps)$ assert  $np.all(np.abs(vc - vc ref) < eps)$ test\_pgradc.py

111111111

# Progress So Far

Focus on non-hydrostatic configuration

Finishing up port of tracer stencil, work now focuses on linking these together

Certain motifs are not well covered yet by GT4Py, including:

- Corners and edges
- Loops (Lagrangian remapping)
- Directional offsets
- Neumann boundary conditions

We are finding work-arounds and/or implementing in the DSL

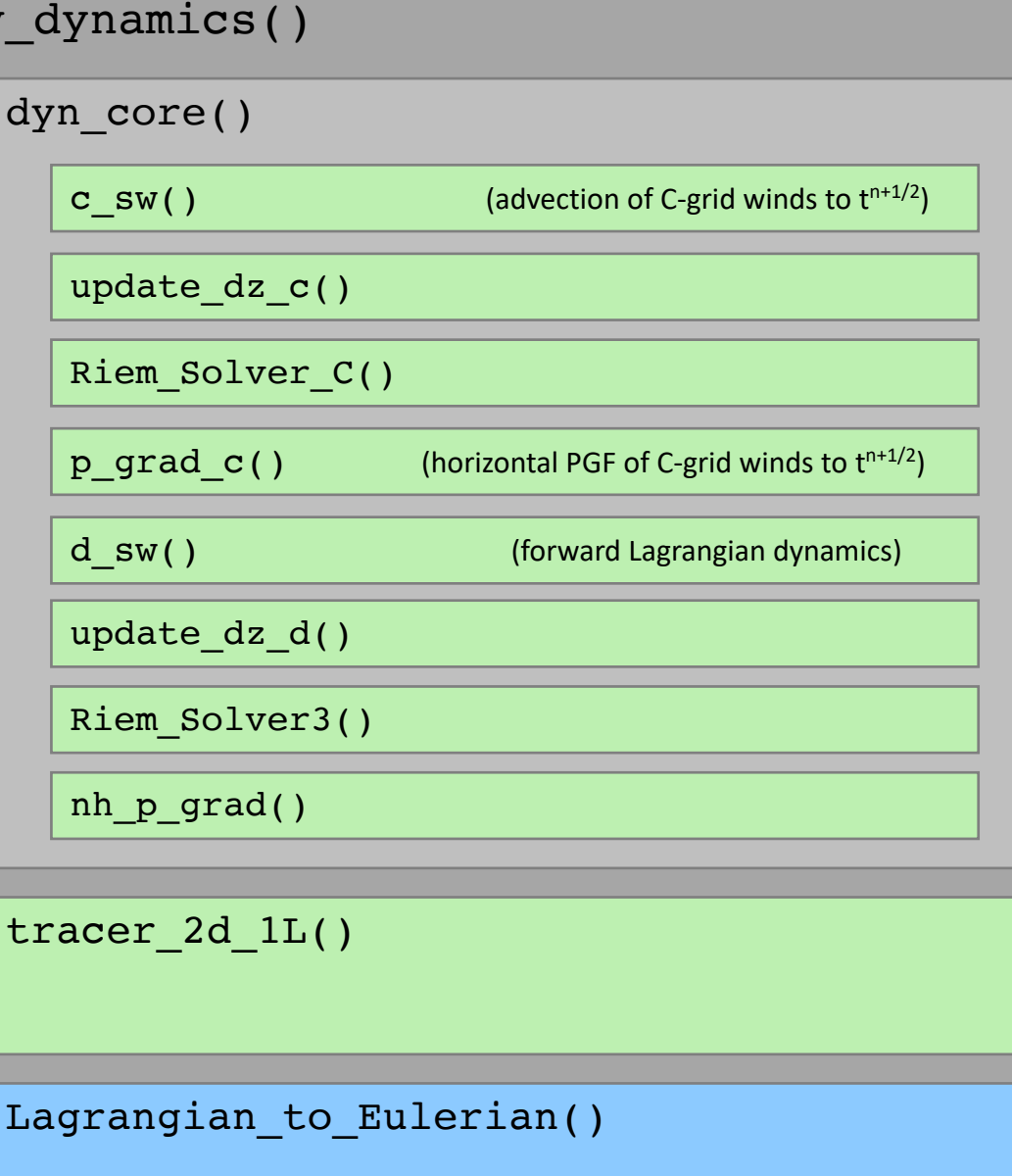

fv\_dynamics()

## Motif: Corners and Edges

GT4Py will soon have a method of defining computation on specific sub-regions of the horizontal iteration space

Concept covers boundary conditions even in the event of a distributed domain

Callbacks to application code generate iteration ranges at stencil compile time – do not show up in the generated code

- Domain decomp is transparent to GT4Py and backend
- Region objects have common interface that GT4Py uses

```
@gtscript.stencil(backend=backend_type)
def ubke(uc: Field, vc: Field, cosa: Field, rsina: Field,
    ut: Field, ub: Field, dt5: float, dt4: float
):
    with computation(PARALLEL), interval(...):
        ub = dt5 * (uc[0, -1, 0] + uc -
            (vc[-1, 0, 0] + vc) * cosa) * rsinawith computation(PARALLEL), region(WestEdge(0, 1),
        EastEdge(0, 1)), interval(...):ub = dt5 * (ut[0, -1, 0] + ut)
    with computation(PARALLEL), region(SouthEdge(0, 1),
        NorthEdge(0, 1)), interval(...):ub = dt4 * (-ut[0, -2, 0] + 3.0 *
            (\text{ut}[0, -1, 0] + \text{ut}) - \text{ut}[0, 1, 0])
```
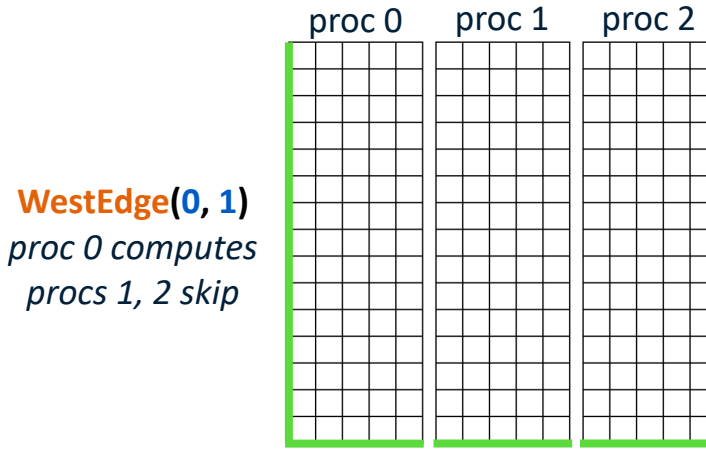

**SouthEdge(0, 1)** *All procs compute*

## Summary and Ongoing Work

Effective collaboration with partner organizations GFDL, MeteoSwiss, ETH Zurich

### FV3

- Nearly finished initial port of FV3 dynamical core in GT4Py, validated against Fortran reference
- Enlarging stencils to expose more optimization potential to the DSL toolchain

### **Toolchain**

- Significantly refactored Dawn, is now connected with GT4Py for a seamless development environment
- Analyzing performance of stencils and adding optimizations for new GPU hardware
- Expanding DSL language to support missing motifs
- Improving the debugging experience for users

# VCM DSL Group

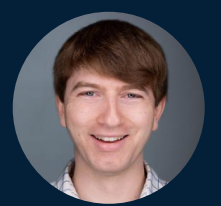

Oliver Elbert (GFDL)

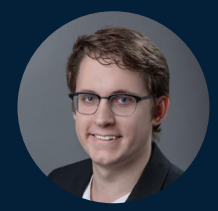

Tobias Wicky

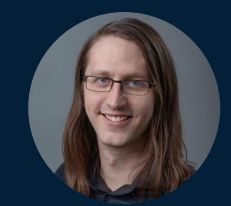

Jeremy McGibbon

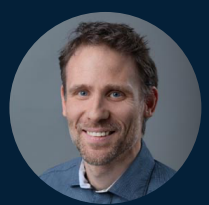

Oli Fuhrer

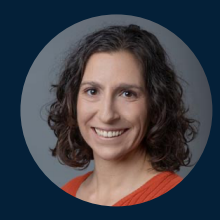

Rhea George

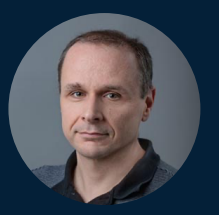

Mark Cheeseman

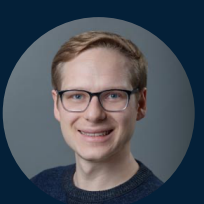

Johann Dahm

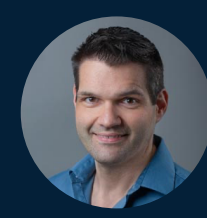

Eddie Davis

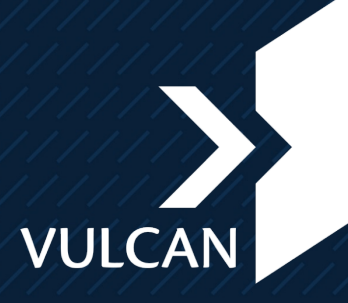

©2018 Vulcan Inc. All rights reserved. The information herein is for informational purposes only and represents the current view of Vulcan Inc. as of the date of this presentation. VULCAN INC MAKES NO WARRANTIES, EXPRESS, IMPLIED, OR STATUTORY, AS TO THE INFORMATION IN THIS PRESENTATION.